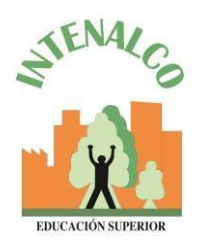

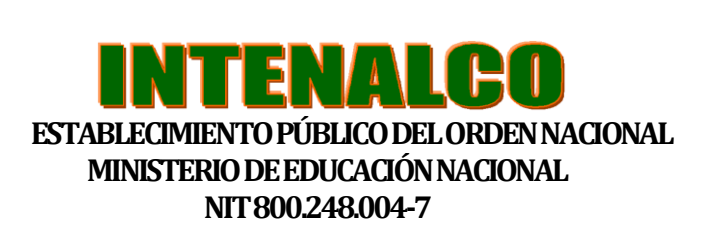

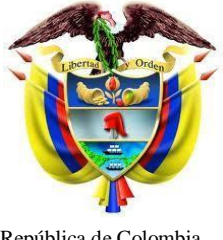

República de Colombia

## **ADMISION, REGISTRO Y CONTROL ACADEMICO PROCEDIMIENTO PARA PREINSCRIPCION, INSCRIPCION Y MATRICULA DE ESTUDIANTES NUEVOS**

- **PASO 1:** Ingresar a la página web [www.intenalco.edu.co](http://www.intenalco.edu.co/) y dar click en el icono de preinscripciones (**Recomendable entrar por el navegador Mozilla o Internet Explorer**).
- **PASO 2:** Diligenciar el formulario de preinscripción.
- **PASO 3:** Imprimir el recibo de pago generado (impresora láser).
- **PASO 4**: Realizar el pago de la inscripción en el banco popular.
- **PASO 5:** Dentro de las 24 horas siguientes al pago, usted recibirá un correo electrónico con la información para continuar con el proceso de inscripción. En este correo recibirá el Login, contraseña y link al cual debe ingresar.
- **PASO 6**: Al finalizar la inscripción, diríjase a la parte superior y dar click en el cuadro que dice: "**constancia de inscripción**" e imprimirlo. Junto con los requisitos y el recibo de consignación, preséntese a la sección de **ADMISION, REGISTRO Y CONTROL ACADEMICO** a culminar el proceso. **NOTA**: Recuerde que es **OBLIGATORIO,**  actualizar la imagen con una fotografía tamaño 3x4 en el formato de inscripción, de lo contrario el sistema no permite admitirlo para culminar su proceso de inscripción.
- **PASO** 7: Si cumple con los requisitos, será admitido y posteriormente recibirá un correo electrónico con la asignación de su **código estudiantil** y **contraseña** (documento de indentidad), con el que podrá ingresar al sistema académico para descargar el recibo de matrícula financiera.
- **PASO 8:** Ingresar a la página **[www.intenalco.edu.co](http://www.intenalco.edu.co/)**, opción estudiantes, seleccione el icono desprendible orden de matrícula financiera descárguelo e imprímalo (Impresora láser).
- **PASO 9:** Realizar el pago de la matricula financiera en el banco popular y después de 24 horas su pago será reflejado en nuestra institución, con ello finalizará su proceso de matrícula financiera y académica.

Todo documento público se encuentra exento de sellos según decreto 2150 del 5 de diciembre de 1995 CARRERAS TÉCNICAS PROFESIONALES – EDUCACION PARA EL TRABAJO Y DESARROLLO HUMANO Calle 5ª No. 22-13 / Carrera 22 – 5A- 21 PBX 4857046 Página Web: [www.intenalco.edu.co](http://www.intenalco.edu.co/) - Email: [intenalco@intenalco.edu.co](mailto:intenalco@intenalco.edu.co)